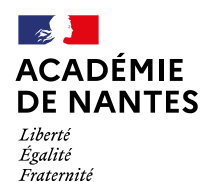

Direction des services départementaux de l'éducation nationale de Maine et Loire

#### **Division des Ressources Humaines** Béatrice BOUCAUD Cheffe de division

Bureau de la Gestion individuelle et collective Myriam VERDON Cheffe de bureau

Dossier suivi par: Stéphany PRAUD Aurore MOREAU Courriel: drh-gestionco49@ac-nantes.fr

# **Division des Ressources Humaines**

Angers, le 30 janvier 2024

L'Inspecteur d'académie Directeur académique des services de L'Éducation nationale de Maine-et-Loire

à

Cité administrative 15 bis rue Dupetit Thouars CS 94710 49047 Angers CEDEX

Mesdames les enseignantes et Messieurs les enseignants du 1<sup>er</sup> degré public, s/c de Mesdames les Inspectrices et Messieurs les Inspecteurs de l'Éducation nationale

Objet : Organisation des opérations du mouvement intra départemental <sup>1er</sup> degré public Rentrée 2024 Recrutement sur postes et missions à profil

## **Références:**

- Lignes directrices de gestion ministérielle (LDGM) relatives à la mobilité des personnels du ministère de l'Éducation nationale, de la Jeunesse et des Sports du 25 octobre 2021
- Lignes directrices de gestion académiques (LDGA) relatives à la mobilité du 17 janvier 2022
- Circulaire départementale relative à l'exercice à temps partiel et autres modalités d'exercice du 25 janvier 2024

La présente note de service a pour objet de préciser les règles et procédures relatives à l'organisation du recrutement sur postes et missions à profil. Ce recrutement permet de pourvoir des services à forts enjeux et constitue une étape préparatoire au mouvement intra départemental automatisé au titre de la rentrée 2024.

# Le calendrier des appels à candidature

> Ouverture des formulaires en ligne du 5 au 16 février 2024 inclus.

# Les modalités de candidature

Deux formulaires de candidature sont ouverts, l'un relatif aux postes et missions à profil (PAP) relevant de l'ASH, l'autre concernant les autres services profilés.

Sur Intranet ETNA, les candidats auront accès aux formulaires et aux fiches de poste. Les fiches de poste précisent le(s) profil(s) recherché(s).

La présente procédure intègre la possibilité de candidatures multiples de manière notamment à pouvoir constituer des viviers. Les personnels peuvent candidater sur un ou plusieurs postes proposés dans l'un et/ou l'autre formulaire. Le cas échéant, ils classeront leurs vœux selon le rang de priorité qu'ils auront défini.

Le dossier devra comprendre les pièces suivantes :

- Récapitulatif de la candidature au format .pdf
- Une lettre de motivation
- Un CV
- La (les) pièce(s) justificative(s) d'une priorité légale à savoir : handicap, rapprochement de conjoint (distance de 40 km entre la résidence professionnelle du conjoint et l'école de rattachement actuelle) ou autorité parentale conjointe.

Aucune relance ne sera faite pour des pièces justificatives manquantes. Les dossiers incomplets ou parvenus hors-délai ne pourront être pris en considération.

Compte tenu du calendrier, les enseignants intégrant le département dans le cadre du mouvement inter départemental 2024, ne peuvent pas participer à ce recrutement ou ne pourront participer à ce recrutement qu'après les résultats du mouvement intra départemental automatisé auquel ils doivent participer et dans l'hypothèse où ils seraient sans affectation.

## Les modalités de connexion

Sur Intranet ETNA, en cliquant sur les liens suivants :

Recrutement sur postes ou missions à profil hors ASH - mouvement intra départemental 2024

# https://formacana.ac-nantes.fr/index.php/858742?lang=fr

Recrutement sur postes ou missions à profil ASH - mouvement intra départemental 2024

# https://formacana.ac-nantes.fr/index.php/895382?lang=fr

Identifiant : première lettre du prénom suivie du nom de famille entier en minuscules + mot de passe. En cas d'oubli du mot de passe, cliquer sur le lien suivant :

## https://websecure.ac-nantes.fr/moncompte/ReinitPasswd/

## Les modalités de traitement des candidatures

Les demandes formulées durant la période de candidature font l'objet d'un premier examen de recevabilité par mes services. Un dossier est recevable dès lors que les pièces exigées sont fournies, que les modalités et délais de transmission sont respectés et que le candidat possède, le cas échéant, les titres, diplômes et qualifications nécessaires à l'obtention du poste. L'enseignant dont le dossier est irrecevable se verra notifier l'annulation de sa candidature.

Chaque dossier recevable sera examiné par une commission de sélection. Les critères de classement sont les suivants, dans l'ordre :

- Avis favorable de l'IEN. En cas d'avis réservé, le candidat sera reçu en entretien,
- Avis favorable de la commission d'entretien qui se réunira entre le 11 et le 27 mars 2024,  $\Box$
- Rang du vœu,  $\sim$  .
- Priorités légales, dans l'ordre : handicap, mesure de carte, rapprochement de conjoint ou autorité parentale conjointe.

Pour les dispositifs dédoublés, des critères de départage pourront être utilisés en cas d'égalité de classement :

- Ancienneté d'exercice en classe dédoublée dans l'école,
- Ancienneté d'exercice en classe dédoublée dans une autre école,
- Ancienneté de fonction dans le 1<sup>er</sup> degré,
- Ancienneté d'exercice en éducation prioritaire.

# Les résultats et les modalités d'affectation

Les candidats retenus en rang 1 recevront une notification par courriel. Si un enseignant est retenu sur plusieurs postes, il devra impérativement confirmer l'acceptation de l'un d'entre eux et refuser les autres.

Un directeur intégralement déchargé ne peut pas être en parallèle chargé d'un dispositif dédoublé. En fonction de sa situation, il devra faire un choix.

L'obtention d'un PAP par le candidat donne lieu à une affectation à titre définitif dès lors que le candidat détient les titres, diplômes et qualifications requis. L'obtention d'un PAP annule la possibilité de participer au mouvement automatisé. Même si le candidat a fait l'objet d'un retrait d'emploi, sur son poste d'origine lors du CSA de janvier/février, l'affectation sur le poste à profil reste maintenue en cas de réouverture dans le cadre d'un CSA ultérieur.

En l'absence des titres, diplômes et qualifications requis, et uniquement dans cette situation, l'affectation est prononcée à titre provisoire, voire en AFA (affectation à l'année) si l'enseignant est déjà titulaire d'un poste.

Dans ce dernier cas, la protection des postes d'origine est limitée à 2 ans.

## Interlocuteurs mouvement

D'une façon générale, l'IEN de votre circonscription est votre premier interlocuteur (voie hiérarchique). Pour toute communication relative aux opérations de mobilité, une adresse électronique de contact est dédiée :

#### drh-gestionco49@ac-nantes.fr

Je vous remercie de bien vouloir veiller à l'usage de ce mode de communication qui permet une traçabilité des échanges, un examen individualisé de votre demande ainsi qu'une réponse personnalisée et fiabilisée.

L'Inspecteur d'académie

**Benoît DECHAMBRE**